# Automatic WSDL-guided Test Case Generation for PropEr Testing of Web Services

Leonidas Lampropoulos  $\frac{1}{1}$  Konstantinos Sagonas  $2,1$ 

<sup>1</sup> School of Electrical and Computer Engineering, National Technical University of Athens, Greece <sup>2</sup> Department of Information Technology, Uppsala University, Sweden {leolamp,kostis}@softlab.ntua.gr kostis@it.uu.se

With web services already being key ingredients of modern web systems, automatic and easy-to-use but at the same time powerful and expressive testing frameworks for web services are increasingly important. Our work aims at fully automatic testing of web services: ideally the user only specifies properties that the web service is expected to satisfy, in the form of input-output relations, and the system handles all the rest. In this paper we present in detail the component which lies at the heart of this system: how the WSDL specification of a web service is used to automatically create test case generators that can be fed to PropEr, a property-based testing tool, to create structurally valid random test cases for its operations and check its responses. Although the process is fully automatic, our tool optionally allows the user to easily modify its output to either add semantic information to the generators or write properties that test for more involved functionality of the web services.

# <span id="page-0-0"></span>1 Introduction

Web services are an essential part of modern web systems, especially since the appearance of the Service-Oriented Architecture (SOA). Testing web services, however, is an extremely slow and painful process, mainly due to the overly verbose nature of XML SOAP messages which makes writing test cases by hand not a practical option. Many of the existing tools for testing web services help speed up this process, up to a point, but when the web service functionality becomes involved they fail to assist the tester in testing the web services in an easy and straightforward manner.

One approach that could be used to make the testing of involved web services easier is propertybased testing (PBT). The idea of PBT is to express the properties that a program must satisfy in the form of input-output relations, and present the general structure of valid input messages, while letting the system handle the creation of progressively more complex test cases in an attempt to find a counterexample for the property. Property-based testing is gaining popularity, especially in the community of functional programming languages where tools such as QuickCheck (for Haskell and Erlang) or PropEr (for Erlang) exist. Property-based testing applied to web services shares the same problem as other testing approaches: the generators would be most cumbersome to write manually. This is where our tool comes in: It automatically creates test case generators and simple properties to be tested based on the WSDL specification of the web service and feeds them to PropEr for execution.

To give an idea of how one can use our tool, in Figure [1](#page-1-0) we show a small example of performing fully-automated response testing on a web service that, at the time of this writing (May 2012), can be accessed freely on the web. In the command shown in the figure, our tool read the WSDL specification of this web service and, based on the types and operations that were specified there, created a file with test case generators and a property called prop ChangeCookingUnit responds. After compiling and loading this file, it executed 100 random tests on the web service to check its responsiveness and the web service responded with valid SOAP messages on all these tests. Our tool however, as we will see, is

```
\sqrt{2}Eshell V5.9 (abort with ^G)
 1> proper_ws:response_check("http://www.webservicex.net/ConvertCooking.asmx?WSDL").
 Testing property: prop_ChangeCookingUnit_responds
 ..... (100 dots) .....
 OK: Passed 100 test(s).
 true
\overline{\phantom{a}} \overline{\phantom{a}} \overline{\
```
Figure 1: Automatic response testing of a web service in an Erlang shell using our tool.

designed for more involved testing than checking that a web service responds to random valid requests. Optionally, it allows the user to easily modify the created generators and properties in order to test more involved properties that the web service must satisfy.

In this paper we focus on the description of the methods that our tool employs to handle this automatic test case generation. Similar ideas have already appeared in a number of papers, however the corresponding tools have yet to mature, while our design can lead to much deeper and more thorough testing possibilities because of its integration with PropEr, a state-of-the-art property based testing tool.

The rest of the paper is organized as follows. The next section presents the system architecture of our tool and reviews its key components: PropEr, Yaws, and xmerl. Section [3](#page-3-0) describes the techniques used to handle automatic creation of test case generators and properties, along with some examples to show the form of the output code. In Section [4,](#page-8-0) we show how to use our tool to test a single operation of a web service, fully automatically. Section [5](#page-11-0) compares our work with related research and tools already available, while the last section draws conclusions and presents ideas for future work.

# 2 System Architecture and its Components

Figure [2](#page-1-1) shows the architecture of our testing framework. Given a URI, the testing starts by obtaining the WSDL specification of the web service. This specification is then fed into two different Erlang tools, Yaws and xmerl, which will be briefly described later in this section. Using xmerl we extract all the type information associated with the WSDL specification, while using Yaws we extract needed information for all supported (SOAP) operations. These two pieces of information are then used to create a testing file

<span id="page-1-1"></span>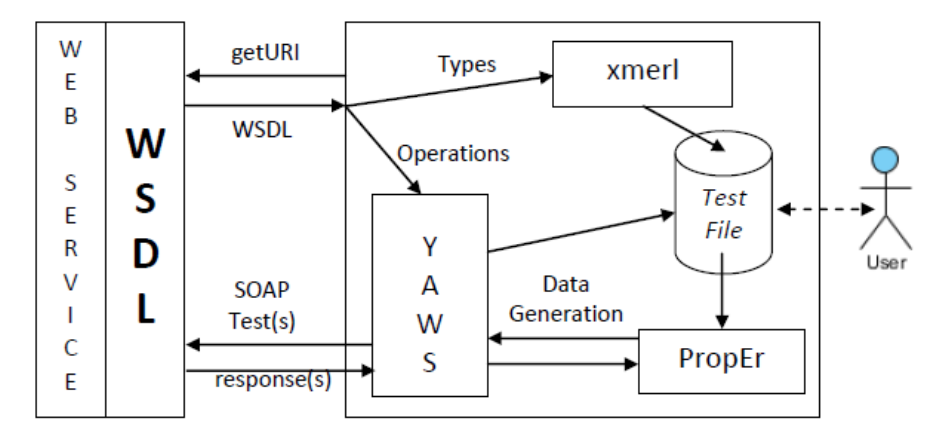

Figure 2: System architecture of our property-based testing framework.

(proper ws autogen) with Erlang code that contains PropEr generators and properties ready for use. Then, the user can (optionally) modify this auto-generated file to add his own properties or refine the generators. The testing file is then given as input to PropEr, which generates random test cases, invokes the web service (using Yaws as a SOAP wrapper) and then analyzes the result.

WSDL WSDL is the leading specification for web services in XML format [\[5\]](#page-12-0), describing the web service in full: operations, input and output message types, locations, bindings, port types, etc.

Every WSDL specification contains (or references) an XSD schema inside, describing the types of the messages needed to invoke the web service [\[6,](#page-12-1) [9\]](#page-12-2). The types of these messages are divided in two large categories: simple and complex types. Simple types can be either primitive data types, such as floats, integers, strings, etc., aggregates of the above, such as lists and unions, or restricted versions of them, like enumerations or range-constrained integers. Complex types on the other hand are derived (extended or restricted) based on other types, which in turn are either simple or complex. Usually, complex types are created by forming element aggregates - sequences or choices.

In addition to types, WSDL also describes the operations the web service provides, along with information linking the input and output messages of an operation with types defined in the XSD schema.

PropEr Property-based testing is a relatively new approach to software testing. The user specifies the general structure of valid inputs, together with properties expected to hold about the input-output relation. PropEr [\[10\]](#page-12-3) is an Erlang-based PBT tool that can receive this information and create progressively more complex test cases, execute them and then monitor the response to make sure it conforms with the specified properties. In addition, should a failing test case occur, PropEr will try to locate the part of the test case that is actually responsible for the fault by *shrinking* (i.e. simplifying) the offending test case. Since properties are written in the host language (Erlang), the user can utilize all of its expressivity to successfully describe a vast range of input-output relations.

To use PropEr for web service testing, we first need to specify the structure of the SOAP messages that will be used to invoke the web service operations. Then we need a property that will receive the web service's response and use it for validation. Both of these, are handled by our tool. By parsing the WSDL specification we create valid PropEr generators, while a sample property is created, that tests that no exceptions (SOAP Faults) happened and that the XML response was well formed.

Yaws Yaws is one of the most widely used Erlang HTTP web servers [\[14\]](#page-13-1). Yaws uses an XML parser called Erlsom to handle the encoding and decoding of SOAP messages, a parser module faster and more user friendly than the xmerl module of the Erlang distribution, imposing however a few additional limitations. In our framework, Yaws is used at two different times: in the beginning, in order to extract all the supported SOAP operations from the WSDL specification, and during the actual testing phase, as an intermediary between PropEr and the web service, wrapping the data generated by PropEr in a valid SOAP structure, invoking a web service operation with the formed SOAP message, retrieving the result and returning it in the form of an Erlang tuple to PropEr for further analysis.

xmerl Xmerl is an XML parser, included in the Erlang/OTP distribution [\[13\]](#page-13-2). It transforms any XML to a (rather verbose) Erlang structure containing all the information contained in the original XML document. In our framework, xmerl is used to parse the XSD Schema of the WSDL specification into an Erlang structure, in order to extract afterward the typing information needed to create PropEr generators.

### <span id="page-3-0"></span>3 Automatic Creation of Generators and Properties

#### 3.1 Automatic Creation of Test Case Generators from WSDL Types

At the heart of our tool lies the automatic creation of PropEr generators from the types described in the WSDL specification. To that end, we introduce an intermediate Erlang representation of the WSDL types; a representation that can be directly mapped to PropEr generators, while at the same time is easier to work with and can be used to handle all constraining facets of the XSD Schema.

Using an XSD schema, one can describe increasingly complex types by combining smaller, simple data types into complex ones. Therefore, the first step towards creating the intermediate representation is mapping the primitive data types into Erlang tuples. The following table shows this mapping for some of the most used basic types:

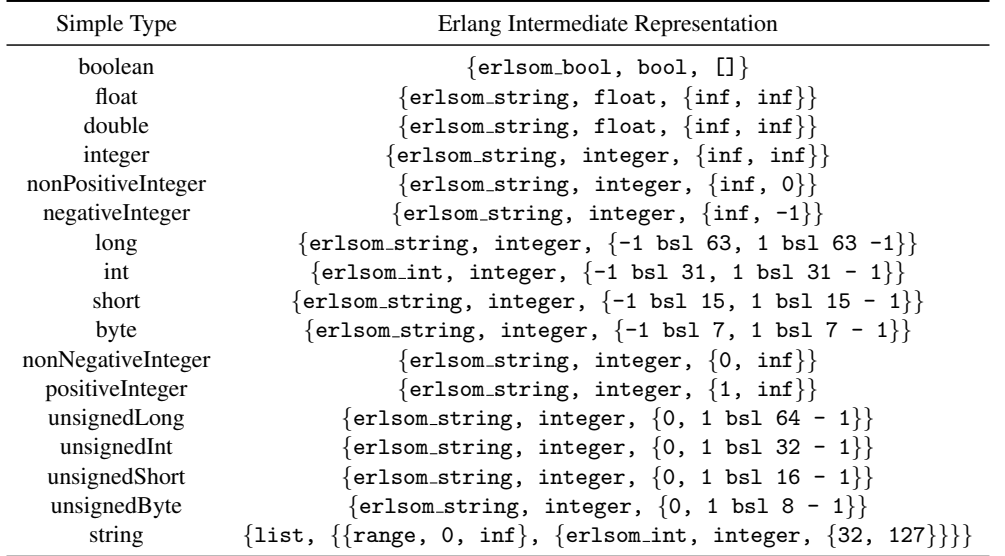

The above format allows us to handle most facets — like the min/max facets — simply by altering the related values according to the schema. In addition, the same list tuple is used to combine elements inside complex structures, when their ( $minOccurs, maxOccurs$ ) attributes are different than  $(1, 1)$ .

Another important issue that needs addressing is how to combine these simple data types into complex ones. In an XSD schema, there are three main combinators for this: all, sequence and choice. The following table shows how to create a complex type. We assume we have the name of the complex type in the TypeName variable, and the generators of the "elements" of the complex type in the Generators variable.

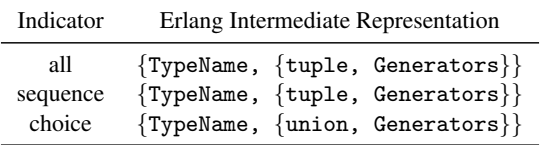

This intermediate representation can be easily mapped to Erlang code. In the following table we see how most of the tuples of the intermediate representation representing simple types are mapped to code:

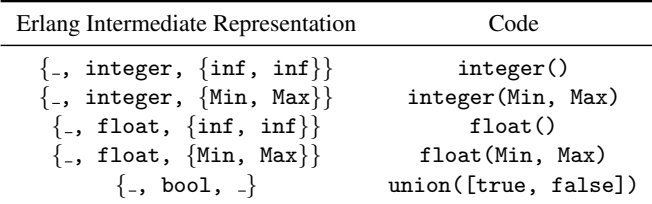

The first argument is one of erlsom<sub>int, erlsom\_string, or erlsom\_bool.</sub> This argument is used afterward to wrap the resulting code inside a ?LET macro if needed like this:

?LET(Gen, Code, %TYPE%\_to\_list(Gen))

which converts the generated instance to a string, if Yaws expects it as such.

#### 3.2 Example

The following XSD Schema is an example of a type specification of a web service which we will use to show how generators are created.

```
<complexType name="ProductType">
 <sequence>
   <element maxOccurs="1" minOccurs="1" name="name" type="xsd:string"/>
   <element maxOccurs="1" minOccurs="1" name="price" type="xsd:positiveInteger"/>
   <element maxOccurs="1" minOccurs="1" name="shipInfo" type="impl:ShipInfo"/>
 </sequence>
</complexType>
<simpleType name="PaymentType">
 <restriction base="xsd:string">
   <enumeration value="visa"/>
   <enumeration value="paypal"/>
   <enumeration value="deposit"/>
 </restriction>
</simpleType>
<complexType name="ShipInfo">
 <sequence>
   <element maxOccurs="1" minOccurs="1" name="paymentInfo" type="impl:PaymentType"/>
   <element maxOccurs="1" minOccurs="1" name="address" type="xsd:string"/>
 </sequence>
</complexType>
<element name="Order">
 <complexType>
   <sequence>
     <element maxOccurs="unbounded" minOccurs="1" name="products" type="impl:ProductType"/>
   </sequence>
 </complexType>
</element>
<element name="Product" type="impl:ProductType"/>
```
Suppose we want to create a generator for an operation "placeOrder" of a web service that takes as an argument a single element "Order". In the front end of the implementation, we use the information provided by the xmerl module after parsing the schema to go through all elements and their types recursively, passing through all the nodes of the XSD schema in a depth-first search style. In every such node, we create a tuple that contains both name and type information for the node and all its successors.

Simple types yield tuples that contain only type information, along with an atom to facilitate compatibility with Erlsom and Yaws. In our example, we encounter three different simple types. Two of them, namely xsd:string and xsd:positiveInteger represent primitive data types of the WSDL specification, whereas tns:PaymentType is a user defined simple type: a restriction upon the string type. The tuples associated with these types in our tool are:

xsd:positiveInteger : {erlsom\_string, integer, {1, inf}}

The positiveInteger primitive data type is mapped by default to the above tuple. Its first element, the Erlang atom erlsom string, states that for compatibility with Yaws it must be converted to String before wrapped in a valid SOAP structure, its second element states that the base PropEr generator is integer(), and the last denotes the range  $[1, +\infty)$ .

xsd:string : {list, {{range, 0, inf}, {erlsom\_int, integer, {32, 127}}}}

This simple type shows how strings are mapped to intermediate tuples. The first element shows that the entire tuple represents a list and the second argument specifies the length of the list (in this case it is arbitrary) and the inner type (its intermediate representation) of the list (in this case a character; since strings in Erlang are lists of numbers, the generator creates such lists with integers in the range 32–127, printable characters in the ASCII table).

tns:PaymentType: {elements, ["visa", "paypal", "deposit"]}

The final simple type is a user defined restriction upon the basic string data type, defining an enumeration of the acceptable values. As a result the only acceptable values are "visa", "paypal" or "deposit" and the intermediate tuple denotes just that.

Elements yield tuples that contain type and naming information. The naming information contains the name of the element (if it exists) as well as namespace information of the XSD Schema. For example the "price" element:

```
<element maxOccurs="1" minOccurs="1" name="price"
   type="xsd:positiveInteger"/>
```
is represented with the tuple:

```
{{price, ['ProductType'], 'http://bar'}, {erlsom_string, integer, {1, inf}}}
```
Finally, complex types usually define aggregates of simple types. In our example, we encounter three complex types, all of which combine child elements with a sequence combinator - other options would include all or choice. For example, the "ShipInfo" complex type is represented as:

```
{{'ShipInfo',[],'http://bar'},
 {tuple,
   [{{paymentInfo,['ShipInfo'],'http://bar'},
     {{'PaymentType',[],'http://bar'},
      {elements,["visa","paypal","deposit"]}}},
    {{address,['ShipInfo'],'http://bar'},
     {list, {{range,0,inf}, {erlsom_int,integer,{32,127}}}}}]}}
```
This shows that besides the name information, the intermediate representation consists of a tuple atom, which is indicative of the sequence combinator, and a list of the child intermediate tuples. In this case, since the minOccurs and maxOccurs attributes for the child elements are both equal to one, we include the child generator as is. In case these attributes implied a collection (e.g., unbounded), we would need to wrap the inner generators inside another list generator.

```
1 generate_Order_1_products_ProductType_name() ->
2 list(integer(32, 127)).
3
4 generate_Order_1_products_ProductType_price() ->
5 ?LET(Gen, integer(1, inf), integer_to_list(Gen)).
6
7 generate_Order_1_products_ProductType_shipInfo_ShipInfo_paymentInfo_PaymentType() ->
8 elements(["visa", "paypal", "deposit"]).
9
10 generate_Order_1_products_ProductType_shipInfo_ShipInfo_address() ->
11 list(integer(32, 127)).
12
13 generate_Order_1_products_ProductType_shipInfo_ShipInfo() ->
14 ?LET({Pr_Order_1_products_ProductType_shipInfo_ShipInfo_paymentInfo_PaymentType,
15 Pr_Order_1_products_ProductType_shipInfo_ShipInfo_address},
16 {generate_Order_1_products_ProductType_shipInfo_ShipInfo_paymentInfo_PaymentType(),
17 generate_Order_1_products_ProductType_shipInfo_ShipInfo_address()},
18 [Pr_Order_1_products_ProductType_shipInfo_ShipInfo_paymentInfo_PaymentType,
19 Pr_Order_1_products_ProductType_shipInfo_ShipInfo_address]).
20
21 generate_Order_1_products_ProductType() ->
22 ?LET({Pr_Order_1_products_ProductType_name,
23 Pr_Order_1_products_ProductType_price,
24 Pr_Order_1_products_ProductType_shipInfo_ShipInfo},
25 {generate_Order_1_products_ProductType_name(),
26 generate_Order_1_products_ProductType_price(),
27 generate_Order_1_products_ProductType_shipInfo_ShipInfo()},
28 [Pr_Order_1_products_ProductType_name,
29 Pr_Order_1_products_ProductType_price,
30 Pr_Order_1_products_ProductType_shipInfo_ShipInfo]).
31
32 generate_Order_1_products() ->
33 ?LET(Len, range(1, inf), vector(Len, generate_Order_1_products_ProductType())).
34
35 generate_Order_1() \rightarrow36 ?LET(Pr_Order_1_products, generate_Order_1_products(), [Pr_Order_1_products]).
```
Figure 3: Generators which are automatically generated for the XSD schema of our example

The mapping of the intermediate tuples to PropEr generators is pretty straightforward by design. Special care is only needed to ensure names for all generators are unique. To that end we use the full path up to the current node as prefix, leading to rather long but descriptive and unique names. The generators that are automatically produced for the previous example by our tool are shown in Figure [3.](#page-6-0)

Its code reveals the generation method. Simple types, like the "PaymentType", are mapped almost directly with special care taken if needed to add a wrapper that converts the generated data to string if that is required by Yaws. Complex types on the other hand, need to be represented as lists for Yaws to accept them, and we use ?LET macros to that end.

PropEr would allow for simplicity to create less verbose versions of these generators with a little extra care for unique naming. For example the last generator could have been written as:

```
35 generate_Order_1() ->
```

```
[generate_Order_1_products()].
```
While in a small example as the above, this would appear preferable, it actually makes things more difficult for the user, should she want to modify the generated test data or the generators. The importance of the ?LET macro can be seen in the following example: Suppose a web service has an operation that takes as input an element with an ISBN field amongst others (a semantically valid ISBN is a unique identifier for a book and consists of 10 single digits, the last of which is determined by the previous nine via a congruence). For such a web service, our tool would generate code of the following form:

```
generate_opName() ->
 ?LET({Pr_opName_ISBN, ...},
       {generate_opName_ISBN(), ...},
       [Pr_opName_ISBN, ...]).
```
where the generate\_opName\_ISBN() generator would create a 10-member list of single digit integers. With a small function that changes the first digit so that the ISBN congruence is satisfied (e.g., ISBNize()), one could rewrite the generator as:

```
generate_opName() ->
 ?LET({Pr_opName_ISBN, ...},
       {generate_opName_ISBN(), ...},
       [ISBNize(Pr_opName_ISBN), ...]).
```
This is only possible with the use of the ?LET macro that allows a user to modify and combine the generated data.

#### 3.3 Automatic Creation of Properties from WSDL Operations

In addition to automatically creating generators, our tool also creates a couple of functions for each web service operation, that invokes this operation using Yaws. Also, it creates a small property to test that the web service always responds for random test cases, with a well formed SOAP message. This approach allows us to find most basic errors in a web service implementation identifying SOAP:Fault structures, since SOAP Faults are analogous to Java exceptions.

For the XSD Schema of the previous section, our tool creates the following code:

```
38 call_placeOrder(Arguments) ->
39 inets:start(),
40 call_placeOrder(yaws_soap_lib:initModel(?WSDL_URL), Arguments).
41
42 call_placeOrder(WSDL, Arguments) ->
43 yaws_soap_lib:call(WSDL, "placeOrder", Arguments).
```
Both functions invoke the placeOrder operation of the web service feeding Arguments to Yaws to wrap in a SOAP message. The difference between the two, is that the first function attempts to start the inets module (an Erlang module that includes an HTTP client) and also parses the WSDL specification of the web service in order to create the model Yaws needs in order to make the actual call. The second function takes the WSDL model of the web service as an argument and invokes the operation directly, thus being more efficient than the first.

Finally, the property that is automatically created is the following:

```
46 prop_placeOrder_responds() ->
47 ?FORALL(Args, generate_Order_1(),
48 case call_placeOrder(Args) of
49 {ok, _Attribs, [#'soap:Fault'{}]} -> false;
50 {ok, _Attribs, _Result_record} -> true;
51 - \rightarrow false
52 end).
```
The responds property is a FORALL macro, creating random data for the web service using the PropEr generators previously created, uses the aforementioned calling functions to invoke the operation and finally pattern matches on the resulting tuple. If Yaws encounters some problem in parsing the SOAP messages an {error, Reason} tuple is returned and the property is not satisfied. Also, if a soap:Fault struct is encountered as the body of the web service SOAP response, the web service has failed to respond correctly and the property is also not satisfied. In any other case, Yaws was able to parse a valid SOAP answer, so we assume the web service responded correctly and move on to the next test case. For deeper result validation the user needs to modify this property (or write another) utilizing the full power of a property-based testing tool like PropEr.

For the resulting file to be compilable, we should include all headers, defines, and imports needed. In addition the tool creates a function answer placeOrder which shows how to extract the answer record that is returned by Yaws. Finally, the extension also uses erlsom to output a small .hrl (Erlang header) file that describes the records used for the responses of the Service. This header file helps the user in decoding the SOAP message responses without having to deal with XML parsing.

# <span id="page-8-0"></span>4 Response Testing of Web Services

One kind of testing our tool can handle, which is completely automatic, is response testing. Basically, the output file created contains a property that invokes the operations of the web service with random inputs and expects an answer for each invocation. This basically checks if a web service crashes for a specific input or similar unwanted behaviors. Let us see how to use response testing to test an existing web service that converts between cooking units. This free web service is hosted at [http://www.](http://www.webservicex.net/ConvertCooking.asmx) [webservicex.net/ConvertCooking.asmx](http://www.webservicex.net/ConvertCooking.asmx). We get its WSDL specification using the URI [http:](http://www.webservicex.net/ConvertCooking.asmx?WSDL") [//www.webservicex.net/ConvertCooking.asmx?WSDL"](http://www.webservicex.net/ConvertCooking.asmx?WSDL"). Its XSD Schema is the following:

```
<s:element name="ChangeCookingUnit">
 <s:complexType>
   <s:sequence>
     <s:element minOccurs="1" maxOccurs="1" name="CookingValue" type="s:double" />
     <s:element minOccurs="1" maxOccurs="1" name="fromCookingUnit" type="tns:Cookings" />
     <s:element minOccurs="1" maxOccurs="1" name="toCookingUnit" type="tns:Cookings" />
   </s:sequence>
 </s:complexType>
</s:element>
<s:simpleType name="Cookings">
 <s:restriction base="s:string">
   <s:enumeration value="drop" />
   <s:enumeration value="dash" />
   ...
   <s:enumeration value="TenCan" />
 </s:restriction>
</s:simpleType>
<s:element name="ChangeCookingUnitResponse">
 <s:complexType>
   <s:sequence>
     <s:element minOccurs="1" maxOccurs="1" name="ChangeCookingUnitResult" type="s:double" />
   </s:sequence>
 </s:complexType>
</s:element>
<s:element name="double" type="s:double" />
```
where the Cookings simple type is a large enumeration with most of its values omitted in the Schema above. While our tool could be used to test the above web service fully automatically as shown in Section [1,](#page-0-0) the process can also be broken in intermediate steps to allow for user oversight and/or modifications. Firstly, we create the output file (by default this file is named proper ws autogen.erl), which then can be used directly for compilation and checking the web service:

```
\sqrt{2}Eshell V5.9 (abort with ^G)
 1> wsdl_handler:generate("http://www.webservicex.net/ConvertCooking.asmx?WSDL").
 ok
 2> c(proper_ws_autogen).
 {ok,proper_ws_autogen}
 3> proper:quickcheck(proper_ws_autogen:prop_ChangeCookingUnit_responds()).
 ..... (100 dots) .....
 OK: Passed 100 test(s).
 true
\overline{\phantom{a}} \overline{\phantom{a}} \overline{\
```
As we can see, the change cooking unit web service was invoked 100 times with random arguments and returned a correctly formed result each time.

Now for an example of a service that crashes, we created our own web service using eclipse and tomcat. This example is a variation of a faulty lists:delete/2 function [\[8\]](#page-12-4), which we also used to ensure similar behaviour when testing traditional programs and web services using PropEr.

We created a simple Java implementation of the web service logic, to make it directly comparable with the original Erlang implementation:

```
public Class Delete {
2 private String delete(String in, char c, StringBuffer acc) {
3 if (in.equals("")) {
             return acc.toString();
         \mathcal{F}else if (in.charAt(0) == c) {
             return acc.toString().concat(in.substring(1));
          \mathcal{F}else {
10 return delete(in.substring(1), c, acc.append(in.charAt(0)));
\vert 11 }
\begin{array}{c|c}\n12 & \rightarrow\n\end{array}13
14 public String delete(String in, String c) {
15 return delete(in, c.charAt(0), new StringBuffer(""));
16 }
17 }
```
We used this code to implement and publish a simple web service in tomcat. After using our tool to handle the WSDL specification of this web service, the output file was the one shown in Figure [4:](#page-10-0) Calling PropEr to quickcheck this property reveals a flaw in our implementation.

 $\overline{\phantom{a}}$   $\overline{\phantom{a}}$   $\overline{\$ 

```
\sqrt{2}4> proper:quickcheck(proper_ws_autogen:prop_delete_responds()).
.!
Failed: After 2 test(s).
[[[46],[]]
Shrinking .(1 time(s))
[[],[]]false
```

```
1 -module(proper_ws_autogen).
\overline{\phantom{a}}3 -export([call_delete/1, call_delete/2, answer_delete/1]).
4
5 -include_lib("proper/include/proper.hrl").
6 -include("proper_ws_autogen.hrl").
 7
8 -define(WSDL_URL, "http://localhost:8080/DeleteProject/services/Delete?WSDL").
9
10 generate_delete_1_in() ->
11 list(integer(32, 127)).
12
13 generate_delete_1_c() ->
14 list(integer(32, 127)).
15
16 generate_delete_1() ->
17 ?LET({Pr_delete_1_in, Pr_delete_1_c},
18 {generate_delete_1_in(), generate_delete_1_c()},
19 [Pr_delete_1_in, Pr_delete_1_c]).
20
21 call_delete(Arguments) ->
22 inets:start(),
23 call_delete(yaws_soap_lib:initModel(?WSDL_URL), Arguments).
24
25 call_delete(WSDL, Arguments) ->
26 yaws_soap_lib:call(WSDL, "delete", Arguments).
27
28 prop_delete_responds() ->
29 ?FORALL(Args, generate_delete_1(),
30 case call_delete(Args) of
31 {ok, _Attribs, [#soap:Fault()]} -> false;
32 {ok, _Attribs, _Result_record} -> true;
33 - false
34 end).
35
36 answer_delete({ok, _, [Answer_record]}) ->
37 Answer_record.
```
Figure 4: Auto-generated test file for the lists:delete/2 web service.

In our implementation we assume that the string *c* which is supposed to contain at its first character the character that should be removed from the string, is not empty. We have two options of fixing it, either fix our implementation, or remove this test case from the generator. To demonstrate how easy it is to change the generators created by the extension we choose the latter. We change the generator of *c* to:

```
10 generate_delete_1_c() ->
11 ?LET(Len, range(1, 1), vector(Len, integer(32, 127))).
```
We could change its second argument to  $range(1, inf)$  or actually remove the ?LET macro, but we would need to be careful not to actually change the output of the generator to a char instead of a non-empty char list.

Now only valid test cases are created. Testing the response property again we get:

```
5> proper:quickcheck(proper_ws_autogen:prop_delete_responds()).
..... (100 dots) .....
OK: Passed 100 test(s).
true
```
# <span id="page-11-0"></span>5 Related Work

Research in testing web services has seen a lot of growth in the past few years. A variety of tools has emerged handling disparate aspects of testing, from functional to integration and regression testing; cf. a survey on the subject [\[4\]](#page-12-5). Our tool can handle automatic functional testing with structurally valid test cases created based on the WSDL specification of a web service. Prior research work using a similar idea includes the work of Bartolini *et al.* [\[1\]](#page-12-6) and of Ma *et al.* [\[7\]](#page-12-7). Most existing tools have expanded on the idea of generating XML messages based on a static analysis of the WSDL specification. Most of them, however, lack in the aspect of validating the results of the web service and just present them to the user for inspection.

 $\overline{a}$   $\overline{a}$   $\overline{$ 

 $\overline{\phantom{a}}$   $\overline{\phantom{a}}$   $\overline{\$ 

Amongst the existing frameworks and tools in the area, there are a few that stand out. Most notably, SoapUI [\[12\]](#page-12-8), one of the most complete testing frameworks that can handle semi-automated functional testing, amongst other things. This tool however does not automatically generate sample test cases, just aids the user in doing so. Other tools, such as WSDLTest [\[11\]](#page-12-9) are similar to ours in generation strategy, yet user input happens for every script if modifications and assertions (for output validation) are needed. Our tool, creates generators that allow random test case creation, while any modification by the user to refine the generators needs to take place only once and will be valid for all the SOAP messages generated. Another category of tools is the one that contains WS-Taxi [\[2\]](#page-12-10). This is one of the first tools to have been created based on the idea of WSDL-based testing. WS-Taxi was first outlined in 2007 [\[3\]](#page-12-11), but as stated in the related papers, while it provides automatic data generation, the tool lacks a test oracle. Finally, there is a couple of papers and a tool that use Haskell's QuickCheck to do automatic test case generation. The idea of Zhang *et al.* [\[16\]](#page-13-3) is largely similar to our own: use a property-based testing tool to create generators that allow for automatic testing. The tool that spawned from this effort, monadWS [\[15\]](#page-13-4), contains a promising comparison with SoapUI and SoapTest, yet also does not utilize the power of QuickCheck for deeper validation of the results returned by the web service.

All in all, what makes our tool stand out from the rest is that it was designed for use with a property based testing tools with the power of PropEr. Our tool handles automatic test data generation as efficiently and automatically as many other available tools, yet its design will allow for faster and powerful testing, using properties to automatically validate an arbitrary number of progressively more complex test cases.

# 6 Concluding Remarks and Future Work

We demonstrated how our tool can be used to automatically test web services, with a different approach than the existing tools on the market. Using our tool, we were able to successfully test a large number of web services available for free, mostly in webservicex.net. From the 30+ web services we attempted to test, all but one proved to respond with valid SOAP for all random inputs provided by PropEr. The inability to test the remaining one, resulted from the existence of a special (german) character in the WSDL specification. This character was not handled correctly by Yaws, which exited with an error.

One course for future work is to perfect test case generation. Our tool, while still under development, can successfully test all free web services it was tried against, handling most types and constraining facets appearing in XSD schemas. However, some types that are not frequently encountered — like some date formats or the pattern constraining facet — are yet to be handled by our tool and need to be addressed.

Another idea we are currently working on, is to expand on the functionality that is tested automatically. The WSDL specification contains information not only about the input message types, but also the output ones. Using this information we could create properties that automatically verify not only that the web service returns a valid SOAP structure, but that the information inside is correctly typed.

Our main goal now, however, is to handle property-based testing of web services using our tool and figure out in which areas our tool could aid the user even further. Successful property-based testing would be a huge asset for web service testers, speeding up the time needed to create test cases and doing the actual testing significantly.

### References

- <span id="page-12-6"></span>[1] Cesare Bartolini, Antonia Bertolino, Eda Marchetti & Andrea Polini (2008): *Towards Automated WSDL-Based Testing of Web Services*. In: Proceedings of the 6th International Conference on Service-Oriented Computing, ICSOC '08, Springer-Verlag, Berlin, Heidelberg, pp. 524–529, doi[:10.1007/978-3-540-89652-](http://dx.doi.org/10.1007/978-3-540-89652-4_41) 4 [41.](http://dx.doi.org/10.1007/978-3-540-89652-4_41)
- <span id="page-12-10"></span>[2] Cesare Bartolini, Antonia Bertolino, Eda Marchetti & Andrea Polini (2009): *WS-TAXI: A WSDL-based Testing Tool for Web Services*. In: International Conference on Software Testing, Verification, and Validation, IEEE Computer Society, Los Alamitos, CA, USA, pp. 326–335, doi[:10.1109/ICST.2009.28.](http://dx.doi.org/10.1109/ICST.2009.28)
- <span id="page-12-11"></span>[3] Antonia Bertolino, Jinghua Gao, Eda Marchetti & Andrea Polini (2007): *Automatic Test Data Generation for XML Schema-based Partition Testing*. In: Proceedings of the Second International Workshop on Automation of Software Test, AST '07, IEEE Computer Society, Washington, DC, USA, pp. 4–, doi[:10.1109/AST.2007.6.](http://dx.doi.org/10.1109/AST.2007.6)
- <span id="page-12-5"></span>[4] Gerardo Canfora & Massimiliano Di Penta (2009): *Service-Oriented Architectures Testing: A Survey*. In Andrea De Lucia & Filomena Ferrucci, editors: Software Engineering, Lecture Notes in Computer Science 5413, Springer, Berlin, Heidelberg, pp. 78–105, doi[:10.1007/978-3-540-95888-8](http://dx.doi.org/10.1007/978-3-540-95888-8_4) 4.
- <span id="page-12-0"></span>[5] Erik Christensen, Francisco Curbera, Greg Meredith & Sanjiva Weerawarana (2001): *Web Services Description Language (WSDL) 1.1*. Available at <http://www.w3.org/TR/wsdl>.
- <span id="page-12-1"></span>[6] Shudi Gao, C. M. Sperberg-McQueen & Henry S. Thompson (2012): *W3C XML Schema Definition Language (XSD) 1.1 Part 1: Structures*. Available at <http://www.w3.org/TR/xmlschema11-1/>.
- <span id="page-12-7"></span>[7] Chunyan Ma, Chenglie Du, Tao Zhang, Fei Hu & Xiaobin Cai (2008): *WSDL-Based Automated Test Data Generation for Web Service*. In: International Conference on Computer Science and Software Engineering, pp. 731–737, doi[:10.1109/CSSE.2008.790.](http://dx.doi.org/10.1109/CSSE.2008.790)
- <span id="page-12-4"></span>[8] Manolis Papadakis & Konstantinos Sagonas (2011): *A PropEr Integration of Types and Function Specifications with Property-Based Testing*. In: Proceedings of the 2011 ACM SIGPLAN Erlang Workshop, ACM Press, New York, NY, pp. 39–50, doi[:10.1145/2034654.2034663.](http://dx.doi.org/10.1145/2034654.2034663)
- <span id="page-12-2"></span>[9] David Peterson, Shudi Gao, Ashok Malhotra, C. M. Sperberg-McQueen & Henry S. Thompson (2012): *W3C XML Schema Definition Language (XSD) 1.1 Part 2: Datatypes*. Available at [http://www.w3.org/TR/](http://www.w3.org/TR/xmlschema11-2/) [xmlschema11-2/](http://www.w3.org/TR/xmlschema11-2/).
- <span id="page-12-3"></span>[10] *PropEr: A QuickCheck-Inspired Property-Based Testing Tool for Erlang*. Available at [http://proper.](http://proper.softlab.ntua.gr) [softlab.ntua.gr](http://proper.softlab.ntua.gr).
- <span id="page-12-9"></span>[11] H. M. Sneed & Shihong Huang (2006): *WSDLTest - A Tool for Testing Web Services*. In: Eighth IEEE International Symposium on Web Site Evolution, WSE '06, pp. 14–21, doi[:10.1109/WSE.2006.24.](http://dx.doi.org/10.1109/WSE.2006.24)
- <span id="page-12-8"></span>[12] *soapUI: The Swiss-Army Knife of Testing*. Available at <http://www.soapui.org/>.
- <span id="page-13-2"></span><span id="page-13-0"></span>[13] *xmerl reference manual*. Available at <http://www.erlang.org/doc/apps/xmerl/index.html>.
- <span id="page-13-1"></span>[14] *Yaws: yet another web server*. Available at <http://yaws.hyber.org/>.
- <span id="page-13-4"></span>[15] Yingzhou Zhang, Wei Fu & Changhai Nie (2011): *monadWS: a monad-based testing tool for web services*. In: Proceedings of the 6th International Workshop on Automation of Software Test, AST '11, ACM, New York, NY, USA, pp. 111–112, doi[:10.1145/1982595.1982622.](http://dx.doi.org/10.1145/1982595.1982622)
- <span id="page-13-3"></span>[16] Yingzhou Zhang, Wei Fu & Junyan Qian (2010): *Automatic Testing of Web Services in Haskell Platform*. Available at <http://www.Jofcis.com>.